# p0506r0 - use string\_view for library function parameters instead of const string  $\&$ /const char  $*$

Peter Sommerlad

2017-02-04

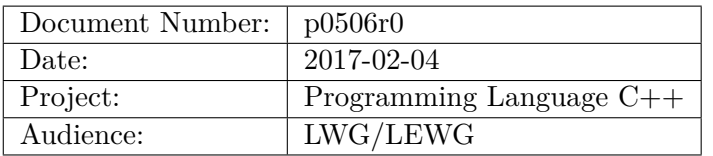

### **1 Motivation**

With basic string view there is no longer a reason to keep library APIs that have overloads taking std::string const & and char const \* parameter types. Both should be replaced by a single version taking a std::string\_view.

### **2 Introduction**

A draft of this paper was discussed in LEWG in Issaquah but it was considered to rushed to push this into  $C++17$ . However it addresses issue CH 9:

"The standard library should provide string\_view parameters instead or in addition for functions defined with char const \* or string const & as parameter types. Most notably in cases where both such overloads exist or where an internal copy is expected anyway. It might be doubted that the non-null termination of string\_view could be an issue with functions that pass the char \* down to OS functions, such as fstream\_ buf::open() etc and those should not provide it and favour generating a std::string temporary instead in that case. However, std::path demonstrates it is usable to have string\_view overloads and there might be many places where it can be handy, or even better."

Proposed change: "Provide the overloads for  $std::regex$ , the exception classes, std::bitset, std::locale and more."

by providing changes for library sections 19, 20.9, 22 and 28. The "and more" part is in 27.7.1/27.7.6 with respect to the quoted output manipulator and the application of string view to string streams is given in p0408.

### **3 Acknowledgements**

• LEWG in Issaquah for proposing me to write this paper, even when it can not make it into C++17.

### **4 Impact on the Standard**

Using string view as parameter type instead of overloading for char pointers and string references has the potential to significantly shorten the specification. Most notable this happens in the regex library, where we get from six overloads down to two, for example, for regex\_replace.

In my opinion such a change for a new  $C++$  standard is an important simplification and sidesteps current "pessimizations" due to extra string objects created when passed as arguments.

A separate paper p0408 specifies the application of basic\_string\_view for basic\_ stringbuf and string streams to optimize access to their respective internal buffer.

The following is relative to the CD/current working draft.

### **4.1 19.2 Exception classes [std.exceptions]**

For all subclasses of std::exception, std::logic\_error, and std::runtime\_error specified in section 19.2 apply the following changes respectively by replacing *std\_exception* with the corresponding class and **base** exception by its respective base class:

```
namespace std {
 class std_exception : public base_exception {
 public:
    explicit std_exception(string_view what_arg);
    explicit std exception(const string \& what arg);
    explicit std_exception(const char* what_arg);
 };
}
```

```
1 The class std_exception ... no change.
```

```
std exception(const string& what arg);
std_exception(string_view what_arg);
```
<sup>2</sup> *Effects:* Constructs an object of class *std\_exception* .

<sup>3</sup> *Postcondition:*  $\text{stremp}(\text{what}(), \text{what arg.c-str})) == 0.$ what  $argcompare(what()) == 0$ .

std\_exception(const char\* what\_arg);

<sup>4</sup> *Effects:* Constructs an object of class std\_exception.

```
5 Postcondition: strcmp(what(), what arg) == 0.
```
### **4.2 20.9 Class template bitset [template.bitset]**

Note to the reviewers: It should be considered if this new constructor could be made constexpr.

In p1 replace the constructors taking string const & and char const \* by one taking string\_view by applying the following changes:

```
namespace std {
  template<size_t N> class bitset {
  public:
//...
    // ?? constructors:
    constexpr bitset() noexcept;
    constexpr bitset(unsigned long long val) noexcept;
    template<class charT, class traits>
      explicit bitset(
        basic_string_view<charT, traits> sv,
        typename basic_string_view<charT, traits>::size_type pos = 0,
        typename basic_string_view<charT, traits>::size_type n =
          basic_string_view<charT, traits>::npos,
          charT zero = charT('0'), charT one = charT('1'));
    template<class charT, class traits, class Allocator>
      explicit bitset(
        const basic_string<charT, traits, Allocator>& str,
        typename basic_string<charT, traits, Allocator>::size_type pos = 0,
        typename basic_string<charT, traits, Allocator>::size_type n =
          basic string<charT, traits, Allocator>::npos,
          charT zero = charT(0'), charT one = charT(1'));
   template <class charT>
      explicit bitset(
        const charT* str,
        typename basic_string<charT>::size_type n = basic_string<charT>::npos,
        charT zero = charT('0'), charT one = charT('1'));
        //...
        };
```
In 20.9.1 replace p3 to p7 defining the two removed constructors by the following:

```
template <class charT, class traits>
explicit
bitset(basic string view<charT, traits> sv,
```

```
typename basic string view<charT, traits>::size type pos = 0,
typename basic string view<charT, traits>::size type n =
 basic string view<charT, traits>::npos,
  charT zero = charT('0'), charT one = charT('1'));
```
- <sup>1</sup> *Throws:* out\_of\_range if pos > str.size() or invalid\_argument if an invalid character is found (see below).
- <sup>2</sup> *Effects:* Determines the effective length rlen of the initializing string as the smaller of  $n$  and  $str.size() - pos.$

The function then throws invalid argument if any of the rlen characters in str beginning at position pos is other than zero or one. The function uses traits::eq() to compare the character values.

Otherwise, the function constructs an object of class bitset<N>, initializing the first M bit positions to values determined from the corresponding characters in the string str. M is the smaller of N and rlen.

3 An element of the constructed object has value zero if the corresponding character in str, beginning at position pos, is zero. Otherwise, the element has the value one. Character position  $pos + M - 1$  corresponds to bit position zero. Subsequent decreasing character positions correspond to increasing bit positions.

<sup>4</sup> If M < N, remaining bit positions are initialized to zero.

### **4.3 22.3 Locale**

The following things could be adapted:

- locale's ctors
- locale's call operator
- wstring\_convert (not proposed)
- all xxx\_byname template class constructors.

Change the synopsis of class locale as follows:

```
namespace std {
  class locale {
 public:
    // types:
   class facet;
   class id;
   using category = int;
   static const category // values assigned here are for exposition only
     none = 0,collate = 0x010, ctype = 0x020,
```

```
monetary = 0x040, numeric = 0x080,
    time = 0x100, messages = 0x200.
    all = collate | ctype | monetary | numeric | time | messages;
  // construct/copy/destroy:
  locale() noexcept;
 locale(const locale& other) noexcept;
 explicit locale(const char* std name);
  explicit locale(\frac{\text{const}}{\text{string}} view\frac{\text{arc}}{\text{total}} std name);
 locale(const locale& other, const char* std_name, category);
 locale(const locale& other, const string_view& std_name, category);
  template <class Facet> locale(const locale& other, Facet* f);
  locale(const locale& other, const locale& one, category);
  ~locale(); // not virtual
  const locale& operator=(const locale& other) noexcept;
  template <class Facet> locale combine(const locale& other) const;
  // locale operations:
  basic_string<char> name() const;
 bool operator==(const locale& other) const;
  bool operator!=(const locale& other) const;
  template <class charT, class traitsdel, class Allocator>
    bool operator()(const-basic_string_view<charT,traits,Allocator>& s1,
                    const basic_string_view<charT,traits,Allocator>& s2) const;
  // global locale objects:
 static locale global(const locale&);
 static const locale& classic();
};
```
#### **4.3.1 22.3.1.1.2 Class locale::facet [locale.facet]**

Change p4 as follows:

}

<sup>1</sup> For some standard facets a standard "...\_byname" class, derived from it, implements the virtual function semantics equivalent to that facet of the locale constructed by locale (const char\*string view) with the same name. Each such facet provides a constructor that takes a const char\*string view argument, which names the locale, and a refs argument, which is passed to the base class constructor. Each such facet also provides a constructor that takes a string argument str and a refs argument, which has the same effect as calling the first constructor with the two arguments  $str.c\_str()$ and **refs**. If there is no "...\_byname" version of a facet, the base class implements named locale semantics itself by reference to other facets.

#### **4.3.2 23.3.1.2 locale constructors and destructor [locale.cons]**

Change p4 to p11 as follows. Note: since locale must store the passed string view string value internally (as a string), it is not an issue, if it is not a NTBS.:

```
explicit locale(const char*string_view std_name);
```
- <sup>1</sup> *Effects:* Constructs a locale using standard C locale names, e.g., "POSIX". The resulting locale implements semantics defined to be associated with that name.
- <sup>2</sup> *Throws:* runtime error if the argument is not valid, or is mullconstructed from nullptr.
- <sup>3</sup> *Remarks:* The set of valid string argument values is "C", "", and any implementationdefined values.

explicit locale(const string& std\_name);

<sup>4</sup> *Effects:* The same as locale(std\_name.c\_str()).

locale(const locale& other, const char\*string\_view std\_name, category);

- <sup>5</sup> *Effects:* Constructs a locale as a copy of other except for the facets identified by the category argument, which instead implement the same semantics as locale(std\_ name).
- <sup>6</sup> *Throws:* runtime\_error if the argument is not valid, or is nullconstructed from nullptr.
- <sup>7</sup> *Remarks:* The locale has a name if and only if other has a name.

locale(const locale& other, const string& std\_name, category cat);

<sup>8</sup> *Effects:* The same as locale(other, std\_name.c\_str(), cat).

#### **4.3.3 23.3.1.3 locale members [locale.members]**

Change p5 as follows:

basic\_string<char> name() const;

<sup>1</sup> *Returns:* The name of \*this, if it has one; otherwise, the string "\*". If \*this has a name, then locale(name().c\_str()) is equivalent to \*this. Details of the contents of the resulting string are otherwise implementation-defined.

#### **4.3.4 23.3.1.4 locale operators [locale.operators]**

Change the definition of operator() p3-p5 as follows:

```
template <class charT, class traitsdel, class Allocator>
  bool operator()(const basic_string_view<charT,traits, Allocator>& s1,
                  const basic_string_view<charT,traits,Allocator>& s2) const;
```
- <sup>1</sup> *Effects:* Compares two strings according to the collate<charT> facet.
- <sup>2</sup> *Remarks:* This member operator template (and therefore locale itself) satisfies requirements for a comparator predicate template argument (Clause **??**) applied to strings.
- 3 *Returns:* The result of the following expression:

```
use_facet< collate<charT> >(*this).compare
  (s1.data(), s1.data() + s1.size(), s2.data(), s2.data() + s2.size()) < 0;
```
#### **4.3.5 22.3.3.2.2 string conversions [conversions.string]**

While there is potential to remove some of the overloads of wstring\_convert's member functions, I refrain from proposing a change, because I feel not be able to judge the potential impact. At least the reduction from 4 to 3 overloads each, seems to be achievable.

### **4.3.6 "***. . .***\_byname" class templates**

For each of the following class templates referred in the following as  $xxx$  byname with its corresponding base class template referred to as xxx\_base

- ctype\_byname (22.4.1.2 [locale.ctype.byname])
- codecvt\_byname (22.4.1.5 [locale.codecvt.byname])
- numpunct byname  $(22.4.3.2$  [locale.numpunct.byname])
- collate\_byname (22.4.4.2 [locale.collate.byname])
- time\_get\_byname (22.4.5.2 [locale.time.get.byname])
- time\_put\_byname (22.4.5.4 [locale.time.put.byname])
- moneypunct\_byname (22.4.6.4 [locale.moneypunct.byname])
- messages\_byname (22.4.7.2 [locale.messages.byname])

replace the overloaded explicit constructors as follows

```
namespace std {
  template <. . .>
  class xxx_byname : public xxx_base {
  public:
    // other members, if any
    explicit xxx_byname(const char*, size_t refers = 0);explicit xxx_byname(\overline{\text{const}}-string_view\hat{x}, size_t refs = 0);
  protected:
   ~xxx_byname();
  };
}
```
### **4.4 27.7.1 Overview [iostream.format.overview]**

Change the header  $\langle$ iomanip>'s synopsis as follows:

```
namespace std {
  // types T1, T2, ... are unspecified implementation types
  T1 resetiosflags(ios_base::fmtflags mask);
  T2 setiosflags (ios_base::fmtflags mask);
  T3 setbase(int base);
  template<charT> T4 setfill(charT c);
  T5 setprecision(int n);
  T6 setw(int n);
  template <class moneyT> T\gamma get_money(moneyT& mon, bool intl = false);
  template <class moneyT> T8 put_money(const moneyT& mon, bool intl = false);
  template <class charT> 79 get_time(struct tm* tmb, const charT* fmt);
  template <class charT> T10 put_time(const struct tm* tmb, const charT* fmt);
  template <class charT>
    T11 quoted(const charT* s, charT delim = charT('"'), charT escape = charT('\\'));
  template <class charT, class traits, class Allocator>
    T12 quoted(const basic_string_view<charT, traits, Allocator>& s,
               charT delim = charT('"'), charT escape = charT('\\'));
  template <class charT, class traits, class Allocator>
    T13 quoted(basic_string<charT, traits, Allocator>& s,
               charT delim = charT('"'), charT escape = charT('\\'));
}
```
#### **4.4.1 27.7.6 Quoted manipulators[quoted.manip]**

Change the specification for the output manipulator as follows:

```
template <class charT>
  unspecified quoted(const charT* s, charT delim = charT('"'), charT escape = charT('\\'));
```

```
template <class charT, class traits, class Allocator>
  unspecified quoted(const basic_string_view<charT, traits<del>, Allocator</del>>& s,
                      charT delim = charT('"'), charT escape = charT('\\'));
```
- <sup>1</sup> *Returns:* An object of unspecified type such that if out is an instance of basic\_ ostream with member type char\_type the same as charT and with member type traits\_type, which in the second form is the same as traits, then the expression out << quoted(s, delim, escape) behaves as a formatted output function (**??**) of out. This forms a character sequence seq, initially consisting of the following elements:
	- delim.
	- Each character in s. If the character to be output is equal to escape or delim, as determined by traits\_type::eq, first output escape.
	- delim.

Let x be the number of elements initially in seq. Then padding is determined for seq as described in **??**, seq is inserted as if by calling out.rdbuf()->sputn(seq, n), where  $n$  is the larger of out.width() and  $x$ , and out.width(0) is called. The expression out << quoted(s, delim, escape) shall have type basic\_ostream<charT, traits>& and value out.

### **4.5 28 Regular Expression library [re]**

Changes here get a bit more involved, so it might not be wise to adopt this for  $C++17$ , unless there is implementation experience. However, I try my best to go ahead with it.

My analysis brought up the following areas that could be simplified by using string\_ view instead of 2 or more overloads with char const  $*$  and basic string<C,T,A> const &:

- 28.4. and 28.9.2 sub\_match comparison operators (including char only, 3 overloads to 1 overload)
- 28.4 and 28.11.2 regex\_match constructor overloads
- 28.4 and 28.11.3 regex\_search overloads
- 28.4 and 28.11.4 regex\_replace overloads
- 28.8 basic\_regex constructor overloads, operator=() and assign() overloads
- 28.10 match\_results::format() overloads

### **4.5.1 28.4 Header <regex> synopsis [re.syn]**

In the namespace std of the header synopsis, apply the following marked changes. Note, unchanged parts are deliberately omitted to keep this paper of a manageable size.

Adjust the declarations of the free function sub\_match comparison operators after the comment // 28.9.2 sub\_match non-member operators: as follows.

For each comparison operator function template taking a basic\_string by const reference as one of its parameter types, replace it with one taking a basic\_string\_view parameter in the same position instead. Remove all comparison operator function taking a typename iterator\_traits<BiIter>::value\_type const\* parameter. The latter will be subsumed by the new string\_view overloads. There is no change to the free comparison operator function templates taking a typename iterator traits<BiIter>::value type const &. This should result in the following changes:

```
template <class BiIter, class ST>
 bool operator==(
   basic string view<
      typename iterator traits<BiIter>::value type, ST> lhs,
    const sub match<BiIter>& rhs);
template <class BiIter, class ST>
  bool operator!=(
    basic_string_view<
      typename iterator_traits<BiIter>::value_type, ST> lhs,
    const sub match<BiIter>& rhs);
template <class BiIter, class ST>
  bool operator<(
   basic_string_view<
     typename iterator_traits<BiIter>::value_type, ST> lhs,
    const sub match<BiIter>& rhs);
template <class BiIter, class ST>
 bool operator>(
    basic_string_view<
      typename iterator_traits<BiIter>::value_type, ST> lhs,
    const sub_match<BiIter>& rhs);
template <class BiIter, class ST>
  bool operator>=(
    basic string view<
      typename iterator_traits<BiIter>::value_type, ST> lhs,
    const sub match<BiIter>& rhs);
template <class BiIter, class ST>
  bool operator<=(
    basic_string_view<
      typename iterator_traits<BiIter>::value_type, ST> lhs,
    const sub_match<BiIter>& rhs);
template <class BiIter, class ST>
 bool operator==(
```
const sub match<BiIter>& lhs,

```
basic string view<
      typename iterator_traits<BiIter>::value_type, ST> rhs);
template <class BiIter, class ST>
 bool operator!=(
    const sub_match<BiIter>& lhs,
    basic_string_view<
     typename iterator_traits<BiIter>::value_type, ST> rhs);
template <class BiIter, class ST>
 bool operator<(
    const sub_match<BiIter>& lhs,
   basic_string_view<
      typename iterator_traits<BiIter>::value_type, ST> rhs);
template <class BiIter, class ST>
 bool operator>(
    const sub_match<BiIter>& lhs,
   basic_string_view<
      typename iterator_traits<BiIter>::value_type, ST> rhs);
template <class BiIter, class ST>
  bool operator>=(
    const sub match<BiIter>& lhs,
    basic string view<
     typename iterator_traits<BiIter>::value_type, ST> rhs);
template <class BiIter, class ST>
 bool operator<=(
    const sub match<BiIter>& lhs,
   basic_string_view<
      typename iterator_traits<BiIter>::value_type, ST> rhs);
template <class BiIter, class ST, class SA>
 bool operator==(
   const basic_string<
     typename iterator_traits<BiIter>::value_type, ST, SA>& lhs,
    const sub_match<BiIter>& rhs);
template <class BiIter, class ST, class SA>
 bool operator!=(
    const basic_string<
      typename iterator traits<BiIter>::value type, ST, SA>& lhs,
    const sub match<BiIter>& rhs);
template <class BiIter, class ST, class SA>
  bool operator<(
    const basic_string<
      typename iterator_traits<BiIter>::value_type, ST, SA>& lhs,
    const sub_match<BiIter>& rhs);
template <class BiIter, class ST, class SA>
  bool operator>(
    const basic_string<
     typename iterator_traits<BiIter>::value_type, ST, SA>& lhs,
    const sub_match<BiIter>& rhs);
template <class BiIter, class ST, class SA>
```

```
bool operator>=(
    const basic_string<
      typename iterator_traits<BiIter>::value_type, ST, SA>& lhs,
    const sub_match<BiIter>& rhs);
template <class BiIter, class ST, class SA>
  bool operator<=(
    const basic_string<
      typename iterator_traits<BiIter>::value_type, ST, SA>& lhs,
    const sub match<BiIter>& rhs);
template <class BiIter, class ST, class SA>
  bool operator==(
    const sub_match<BiIter>& lhs,
    const basic_string<
      typename iterator_traits<BiIter>::value_type, ST, SA>& rhs);
template <class BiIter, class ST, class SA>
  bool operator!=(
    const sub match<BiIter>& lhs,
    const basic_string<
      typename iterator traits<BiIter>::value type, ST, SA>& rhs);
template <class BiIter, class ST, class SA>
  bool operator<(
    const sub_match<BiIter>& lhs,
    const basic_string<
      typename iterator_traits<BiIter>::value_type, ST, SA>& rhs);
template <class BiIter, class ST, class SA>
  bool operator>(
    const sub_match<BiIter>& lhs,
    const basic_string<
      typename iterator_traits<BiIter>::value_type, ST, SA>& rhs);
template <class BiIter, class ST, class SA>
  bool operator>=(
    const sub_match<BiIter>& lhs,
    const basic_string<
      typename iterator_traits<BiIter>::value_type, ST, SA>& rhs);
template <class BiIter, class ST, class SA>
 bool operator<=(
    const sub_match<BiIter>& lhs,
    const basic_string<
      typename iterator traits<BiIter>::value type, ST, SA>& rhs);
template <class BiIter>
  bool operator==(typename iterator_traits<BiIter>::value_type const* lhs,
                  const sub_match<BiIter>& rhs);
template <class BiIter>
  bool operator!=(typename iterator_traits<BiIter>::value_type const* lhs,
                  const sub_match<BiIter>& rhs);
template <class BiIter>
  bool operator<(typename iterator_traits<BiIter>::value_type const* lhs,
```

```
const sub match<BiIter>& rhs);
template <class BiIter>
  bool operator>(typename iterator_traits<BiIter>::value_type const* lhs,
                 const sub_match<BiIter>& rhs);
template <class BiIter>
  bool operator>=(typename iterator_traits<BiIter>::value_type const* lhs,
                  const sub_match<BiIter>& rhs);
template <class BiIter>
 bool operator<=(typename iterator_traits<BiIter>::value_type const* lhs,
                  const sub_match<BiIter>& rhs);
template <class BiIter>
  bool operator==(const sub_match<BiIter>& lhs,
                  typename iterator_traits<BiIter>::value_type const* rhs);
template <class BiIter>
 bool operator!=(const sub_match<BiIter>& lhs,
                  typename iterator_traits<BiIter>::value_type const* rhs);
template <class BiIter>
 bool operator<(const sub_match<BiIter>& lhs,
                 typename iterator traits<BiIter>::value type const* rhs);
template <class BiIter>
 bool operator>(const sub_match<BiIter>& lhs,
                 typename iterator_traits<BiIter>::value_type const* rhs);
template <class BiIter>
  bool operator>=(const sub_match<BiIter>& lhs,
                  typename iterator_traits<BiIter>::value_type const* rhs);
template <class BiIter>
  bool operator<=(const sub_match<BiIter>& lhs,
                  typename iterator traits<BiIter>::value type const* rhs);
```
In the code section following the comment // 28.11.2 function template regex\_ match apply the following changes:

```
template <class BidirectionalIterator, class Allocator,
    class charT, class traits>
 bool regex_match(BidirectionalIterator first, BidirectionalIterator last,
                   match_results<BidirectionalIterator, Allocator>& m,
                   const basic_regex<charT, traits>& e,
                   regex constants:: match flag type flags =
                     regex_constants::match_default);
template <class BidirectionalIterator, class charT, class traits>
bool regex match(BidirectionalIterator first, BidirectionalIterator last,
                 const basic regex<charT, traits>& e,
                 regex_constants::match_flag_type flags =
                   regex_constants::match_default);
template <class ST, class Allocator, class charT, class traits>
 bool regex_match(basic_string_view<charT, ST> s,
                   match results<
```
typename basic\_string\_view<charT, ST>::const\_iterator,

```
Allocator>& m,
                   const basic regex<charT, traits>& e,
                   regex constants::match flag type flags =
                     regex_constants::match_default);
template <class charT, class Allocator, class traits>
  bool regex_match(const charT* str, match_results<const charT*, Allocator>& m,
                   const basic_regex<charT, traits>& e,
                   regex constants::match flag type flags =
                     regex_constants::match_default);
template <class ST, class SA, class Allocator, class charT, class traits>
  bool regex_match(const basic_string<charT, ST, SA>& s,
                   match results<
                     typename basic_string<charT, ST, SA>::const_iterator,
                     Allocator>& m,
                   const basic_regex<charT, traits>& e,
                   regex_constants::match_flag_type flags =
                     regex_constants::match_default);
template <class ST, class SA, class Allocator, class charT, class traits>
  bool regex_match(const basic_string<charT, ST, SA>&&,
                   match_results<
                     typename basic_string<charT, ST, SA>::const_iterator,
                     Allocator>&,
                   const basic_regex<charT, traits>&,
                   regex_constants::match_flag_type =
                     regex_constants::match_default) = delete;
template <class ST, class charT, class traits>
  bool regex_match(basic_string_view<charT, ST> s,
                   const basic regex<charT, traits>& e,
                   regex_constants::match_flag_type flags =
                     regex_constants::match_default);
template <class charT, class traits>
  bool regex_match(const charT* str,
                   const basic_regex<charT, traits>& e,
                   regex_constants::match_flag_type flags =
                     regex_constants::match_default);
template <class ST, class SA, class charT, class traits>
  bool regex_match(const basic_string<charT, ST, SA>& s,
                   const basic_regex<charT, traits>& e,
                   regex_constants::match_flag_type flags =
                     regex_constants::match_default);
```
In the code section following the comment // 28.11.3 function template regex\_ search apply the following changes:

```
template <class BidirectionalIterator, class Allocator,
    class charT, class traits>
```

```
bool regex_search(BidirectionalIterator first, BidirectionalIterator last,
                    match results<BidirectionalIterator, Allocator>& m,
                    const basic regex<charT, traits>& e,
                    regex_constants::match_flag_type flags =
                      regex_constants::match_default);
template <class BidirectionalIterator, class charT, class traits>
 bool regex_search(BidirectionalIterator first, BidirectionalIterator last,
                    const basic_regex<charT, traits>& e,
                    regex constants:: match flag type flags =
                      regex_constants::match_default);
template <class ST, class charT, class traits>
 bool regex_search(basic_string_view<charT, ST> s,
                    const basic_regex<charT, traits>& e,
                    regex_constants::match_flag_type flags =
                      regex_constants::match_default);
template <class ST, class Allocator, class charT, class traits>
 bool regex_search(basic_string_view<charT, ST> s,
                    match_results<
                      typename basic_string_view<charT, ST>::const_iterator,
                      Allocator>& m,
                    const basic_regex<charT, traits>& e,
                    regex constants:: match flag type flags =
                      regex constants::match default);
template <class charT, class Allocator, class traits>
  bool regex_search(const charT* str,
                    match_results<const charT*, Allocator>& m,
                    const basic_regex<charT, traits>& e,
                    regex constants:: match flag type flags =
                      regex_constants::match_default);
template <class charT, class traits>
  bool regex_search(const charT* str,
                    const basic regex<charT, traits>& e,
                    regex_constants::match_flag_type flags =
                      regex_constants::match_default);
template <class ST, class SA, class charT, class traits>
  bool regex_search(const basic_string<charT, ST, SA>& s,
                    const basic_regex<charT, traits>& e,
                    regex_constants::match_flag_type flags =
                      regex_constants::match_default);
template <class ST, class SA, class Allocator, class charT, class traits>
 bool regex_search(const basic_string<charT, ST, SA>& s,
                    match results<
                      typename basic_string<charT, ST, SA>::const_iterator,
                      Allocator>& m,
                    const basic_regex<charT, traits>& e,
                    regex_constants::match_flag_type flags =
                      regex constants::match default);
```

```
template <class ST, class SA, class Allocator, class charT, class traits>
  bool regex_search(const basic_string<charT, ST, SA>&&,
                    match results<
                      typename basic_string<charT, ST, SA>::const_iterator,
                      Allocator>&,
                    const basic_regex<charT, traits>&,
                    regex_constants::match_flag_type =
                      regex_constants::match_default) = delete;
```
In the code section following the comment // 28.11.4 function template regex\_ replace apply the following changes (Note, that here we might use a feature, specifying the allocator for the returned string to be given by the string's allocator. We might consider only replacing the character pointer versions):

```
template <class OutputIterator, class BidirectionalIterator,
    class traits, class charT, class ST, class SA>
  OutputIterator
 regex_replace(OutputIterator out,
                BidirectionalIterator first, BidirectionalIterator last,
                const basic_regex<charT, traits>& e,
                const basic_string<charT, ST, SA>& fmt,
                regex_constants::match_flag_type flags =
                  regex_constants::match_default);
template <class OutputIterator, class BidirectionalIterator,
   class traits, class charT>
 OutputIterator
 regex_replace(OutputIterator out,
                BidirectionalIterator first, BidirectionalIterator last,
                const basic_regex<charT, traits>& e,
                const charT* fmt,
                regex_constants::match_flag_type flags =
                  regex_constants::match_default);
template <class traits, class charT, class ST,
    class FST, class FSA>
 basic_string<charT, ST>
 regex replace(basic string view<charT, ST> s,
                const basic regex<charT, traits>& e,
                const basic string<charT, FST, FSA>& fmt,
                regex_constants::match_flag_type flags =
                 regex_constants::match_default);
template <class traits, class charT, class ST>
 basic_string<charT, ST>
  regex_replace(basic_string_view<charT, ST> s,
                const basic_regex<charT, traits>& e,
                const charT* fmt,
                regex_constants::match_flag_type flags =
                  regex_constants::match_default);
```
template <class traits, class charT, class ST, class SA,

```
class FST, class FSA>
 basic string<charT, ST, SA>
 regex_replace(const basic_string<charT, ST, SA>& s,
                const basic_regex<charT, traits>& e,
                const basic_string<charT, FST, FSA>& fmt,
                regex_constants::match_flag_type flags =
                  regex_constants::match_default);
template <class traits, class charT, class ST, class SA>
 basic string<charT, ST, SA>
 regex_replace(const basic_string<charT, ST, SA>& s,
                const basic_regex<charT, traits>& e,
                const charT* fmt,
                regex_constants::match_flag_type flags =
                 regex_constants::match_default);
template <class traits, class charT, class ST, class SA>
 basic_string<charT>
 regex_replace(const charT* s,
                const basic regex<charT, traits>& e,
                const basic_string<charT, ST, SA>& fmt,
                regex constants::match flag type flags =
                  regex constants::match default);
template <class traits, class charT>
 basic_string<charT>
 regex_replace(const charT* s,
                const basic_regex<charT, traits>& e,
                const charT* fmt,
                regex_constants::match_flag_type flags =
                  regex_constants::match_default);
```
### **4.5.2 28.8 Class template basic\_regex [re.regex]**

In the class definition in p3 apply the following changes after the comment //28.8.2, construct/copy/destroy:

```
basic_regex();
explicit basic regex(const charT* p,
  flag_type f = regex_constants::ECMAScript);
basic regex(const charT* p, size t len, flag type f = regex constants::ECMAScript);
basic regex(const basic regex&);
basic_regex(basic_regex&&) noexcept;
template <class ST, class SA>
  explicit basic_regex(const basic_string_view<charT, ST, SA>& p,
                       flag_type f = regex_constants::ECMAScript);
template <class ForwardIterator>
  basic_regex(ForwardIterator first, ForwardIterator last,
              flag_type f = regex_constants::ECMAScript);
basic_regex(initializer_list<charT>,
```

```
flag type = regex constants::ECMAScript);
\simbasic regex():
basic regex& operator=(const basic regex&);
basic_regex& operator=(basic_regex&&) noexcept;
basic_regex& operator=(const charT* ptr);
basic_regex& operator=(initializer_list<charT> il);
template <class ST, class SA>
  basic_regex& operator=(const basic_string_view<charT, ST<del>, SA>&</del> p);
// 28.8.3, assign:
basic_regex& assign(const basic_regex& that);
basic_regex& assign(basic_regex&& that) noexcept;
basic_regex& assign(const charT* ptr,
  flag type f = \text{regex} constants::ECMASCript;
basic_regex& assign(const charT* p, size_t len, flag_type f);
template <class string_traits, class A>
  basic_regex& assign(const-basic_string_view<charT, string_traits, A > \& s,
                      flag_type f = regex_constants::ECMAScript);
template <class InputIterator>
  basic_regex& assign(InputIterator first, InputIterator last,
                      flag_type f = regex_constants::ECMAScript);
basic_regex& assign(initializer_list<charT>,
                    flag_type = regex_constants::ECMAScript);
```
#### **4.5.3 28.8.2 basic\_regex constructors[re.regex.construct]**

strike p2 to p5 defining the charT pointer constructor overload. Change p14 to p16 as follows:

```
template <class ST<del>, class SA</del>>
  explicit basic_regex(\overline{\text{const}}-basic_string_view<charT, ST, SA>& s,flag_type f = regex_-
constants::ECMAScript);
```
<sup>1</sup> *Throws:* regex error if **s** is not a valid regular expression.

<sup>2</sup> *Effects:* Constructs an object of class basic\_regex; the object's internal finite state machine is constructed from the regular expression contained in the string view s, and interpreted according to the flags specified in f.

<sup>3</sup> *Postconditions:* flags() returns f. mark\_count() returns the number of marked sub-expressions within the expression.

### **4.5.4 28.8.3 basic\_regex assign[re.regex.assign]**

Strike p5 and p6 defining operator= for charT pointer and replace p8 as follows:

```
basic_regex& operator=(const charT* ptr);
```
<sup>1</sup> *Requires:* ptr shall not be a null pointer.

```
2 Effects: Returns assign(ptr).
```

```
template <class ST<del>, class SA</del>>
  basic_regex& operator=(const basic_string_view<charT, ST<del>, SA>&</del> p);
```
<sup>3</sup> *Effects:* Returns assign(p).

Strike p13 and modify p15-18 as follows (note we keep the charT pointer, lenth assign function overload):

basic\_regex& assign(const charT\* ptr, flag\_type f = regex\_constants::ECMAScript);

<sup>4</sup> *Returns:* assign(string\_type(ptr), f).

basic\_regex& assign(const charT\* ptr, size\_t len, flag\_type f = regex\_constants::ECMAScript);

```
5 Returns: assign(string_type(ptr, len), f).
```

```
template <class string_traits, class A>
  basic_regex& assign(const basic_string_view<charT, string_traits, A > k s,
                      flag_type f = regex_constants::ECMAScript);
```
- <sup>6</sup> *Throws:* regex\_error if s is not a valid regular expression.
- <sup>7</sup> *Returns:* \*this.

<sup>8</sup> *Effects:* Assigns the regular expression contained in the string view s, interpreted according the flags specified in f. If an exception is thrown, \*this is unchanged.

<sup>9</sup> *Postconditions:* If no exception is thrown, flags() returns f and mark\_count() returns the number of marked sub-expressions within the expression.

### **4.6 28.9 Class template sub\_match [re.submatch]**

Change the member function compare overloads to take a string\_view instead of a pointer or string const reference. For convenience I suggest adding a type alias for that as follows.

```
namespace std {
  template <class BidirectionalIterator>
  class sub_match : public std::pair<BidirectionalIterator, BidirectionalIterator> {
  public:
     using value_type
             typename iterator_traits<BidirectionalIterator>::value_type;
     using difference_type =
```

```
typename iterator traits<BidirectionalIterator>::difference type;
   using iterator = BidirectionalIterator;<br>using string_type = basic_string<value_typ
                          = basic_string<value_type>;
   using string_view_type = basic_string_view<value_type>;
   bool matched;
   constexpr sub_match();
   difference_type length() const;
   operator string_type() const;
   string_type str() const;
   int compare(const sub_match& s) const;
   int compare(const string_view_type& s) const;
   int compare(const value_type* s) const;
};
```
### **4.6.1 28.9.1 sub\_match members [re.submatch.members]**

Change p6 as follows and strike p7:

int compare(const string\_view\_type& s) const;

1 *Returns:* str().compare(s).

int compare(const value\_type\* s) const;

```
2 Returns: str().compare(s).
```
#### **4.6.2 28.9.2 sub\_match non-member operators [re.submatch.op]**

Change the section as follows:

```
template <class BiIter>
  bool operator==(const sub_match<BiIter>& lhs, const sub_match<BiIter>& rhs);
```
 $1$  *Returns:* lhs.compare(rhs) == 0.

```
template <class BiIter>
  bool operator!=(const sub_match<BiIter>& lhs, const sub_match<BiIter>& rhs);
```
<sup>2</sup> *Returns:* lhs.compare(rhs) != 0.

}

```
template <class BiIter>
    bool operator<(const sub_match<BiIter>& lhs, const sub_match<BiIter>& rhs);
3 Returns: lhs.compare(rhs) < 0.
  template <class BiIter>
    bool operator <= (const sub_match<BiIter>& lhs, const sub_match<BiIter>& rhs);
4 Returns: lhs.compare(rhs) <= 0.
  template <class BiIter>
    bool operator>=(const sub_match<BiIter>& lhs, const sub_match<BiIter>& rhs);
5 Returns: lhs.compare(rhs) >= 0.
  template <class BiIter>
    bool operator>(const sub_match<BiIter>& lhs, const sub_match<BiIter>& rhs);
6 Returns: lhs.compare(rhs) > 0.
  template <class BiIter, class ST>
    bool operator==(
      basic_string_view<
        typename iterator_traits<BiIter>::value_type, ST> lhs,
      const sub_match<BiIter>& rhs);
7 Returns: rhs.compare(typename sub_match<BiIter>::string_view_type(lhs.data(),
       \text{lns.size}()) == 0.
  template <class BiIter, class ST>
    bool operator!=(
      basic_string_view<
        typename iterator_traits<BiIter>::value_type, ST> lhs,
      const sub_match<BiIter>& rhs);
8 Returns: !(1hs == rhs).template <class BiIter, class ST>
    bool operator<(
      basic_string_view<
        typename iterator_traits<BiIter>::value_type, ST> lhs,
      const sub_match<BiIter>& rhs);
```
9 *Returns:* rhs.compare(typename sub match<BiIter>::string view type(lhs.data(),  $\text{lns.size}()$ ) > 0. template <class BiIter, class ST> bool operator>( basic string view< typename iterator traits<BiIter>::value type, ST> lhs, const sub\_match<BiIter>& rhs); <sup>10</sup> *Returns:* rhs < lhs. template <class BiIter, class ST> bool operator>=( basic string view< typename iterator traits<BiIter>::value type, ST> lhs, const sub match<BiIter>& rhs); <sup>11</sup> *Returns:* !(lhs < rhs). template <class BiIter, class ST> bool operator<=( basic\_string\_view< typename iterator\_traits<BiIter>::value\_type, ST> lhs, const sub\_match<BiIter>& rhs); <sup>12</sup> *Returns:* !(rhs < lhs). template <class BiIter, class ST> bool operator==(const sub\_match<BiIter>& lhs, basic\_string\_view< typename iterator\_traits<BiIter>::value\_type, ST> rhs); 13 *Returns:* lhs.compare(typename sub\_match<BiIter>::string\_view\_type(rhs.data(),  $rhs.size()$ ) == 0. template <class BiIter, class ST> bool operator!=(const sub match<BiIter>& lhs, basic string view< typename iterator\_traits<BiIter>::value\_type, ST> rhs);  $14$   $Returns: ! (lhs == rhs).$ 

```
template <class BiIter, class ST>
     bool operator<(const sub_match<BiIter>& lhs,
                    basic string view<
                      typename iterator_traits<BiIter>::value_type, ST> rhs);
15 Returns: lhs.compare(typename sub_match<BiIter>::string_view_type(rhs.data(),
        rhs.size()) < 0.
   template <class BiIter, class ST>
     bool operator>(const sub_match<BiIter>& lhs,
                    basic_string_view<
                      typename iterator_traits<BiIter>::value_type, ST> rhs);
16 Returns: rhs < lhs.
   template <class BiIter, class ST>
     bool operator>=(const sub match<BiIter>& lhs,
                     basic string view<
                       typename iterator traits<BiIter>::value type, ST> rhs);
17 Returns: ! (lhs < rhs).template <class BiIter, class ST>
     bool operator<=(const sub_match<BiIter>& lhs,
                     basic string view<
                       typename iterator_traits<BiIter>::value_type, ST> rhs);
18 Returns: !(rhs < 1hs).template <class BiIter, class ST, class SA>
     bool operator==(
       const basic_string<
         typename iterator traits<BiIter>::value type, ST, SA>& lhs,
       const sub_match<BiIter>& rhs);
19 Returns: rhs.compare(typename sub match<BiIter>::string type(lhs.data(),
        \text{lns.size}()) == 0.
   template <class BiIter, class ST, class SA>
     bool operator!=(
       const basic_string<
         typename iterator_traits<BiIter>::value_type, ST, SA>& lhs,
       const sub match<BiIter>& rhs);
20 Returns: !(1hs == rhs).
```

```
template <class BiIter, class ST, class SA>
     bool operator<(
       const basic_string<
         typename iterator_traits<BiIter>::value_type, ST, SA>& lhs,
       const sub_match<BiIter>& rhs);
21 Returns: rhs.compare(typename sub_match<BiIter>::string_type(lhs.data(),
        \text{lns.size}()) > 0.
   template <class BiIter, class ST, class SA>
     bool operator>(
       const basic_string<
         typename iterator_traits<BiIter>::value_type, ST, SA>& lhs,
       const sub match<BiIter>& rhs);
22 Returns: rhs < lhs.
   template <class BiIter, class ST, class SA>
     bool operator>=(
       const basic_string<
         typename iterator_traits<BiIter>::value_type, ST, SA>& lhs,
       const sub_match<BiIter>& rhs);
23 Returns: !(lhs < rhs).
   template <class BiIter, class ST, class SA>
     bool operator<=(
       const basic_string<
         typename iterator_traits<BiIter>::value_type, ST, SA>& lhs,
       const sub match<BiIter>& rhs);
24 Returns: !(\text{rhs} < \text{lhs}).template <class BiIter, class ST, class SA>
     bool operator==(const sub match<BiIter>& lhs,
                     const basic_string<
                       typename iterator_traits<BiIter>::value_type, ST, SA>& rhs);
25 Returns: lhs.compare(typename sub_match<BiIter>::string_type(rhs.data(),
        rhs.size()) == 0.
   template <class BiIter, class ST, class SA>
     bool operator!=(const sub_match<BiIter>& lhs,
                     const basic_string<
                       typename iterator_traits<BiIter>::value_type, ST, SA>& rhs);
```

```
p0506r0 2017-02-04 25
```

```
P_{\text{26}} Returns: \left( \text{1hs} = \text{rhs} \right).
   template <class BiIter, class ST, class SA>
     bool operator<(const sub match<BiIter>& lhs,
                    const basic_string<
                      typename iterator_traits<BiIter>::value_type, ST, SA>& rhs);
27 Returns: lhs.compare(typename sub_match<BiIter>::string_type(rhs.data(),
        rhs.size()) < 0.
   template <class BiIter, class ST, class SA>
     bool operator>(const sub_match<BiIter>& lhs,
                    const basic_string<
                      typename iterator_traits<BiIter>::value_type, ST, SA>& rhs);
28 Returns: rhs < lhs.
   template <class BiIter, class ST, class SA>
     bool operator>=(const sub_match<BiIter>& lhs,
                     const basic_string<
                       typename iterator_traits<BiIter>::value_type, ST, SA>& rhs);
29 Returns: !(lhs < rhs).
   template <class BiIter, class ST, class SA>
     bool operator<=(const sub_match<BiIter>& lhs,
                     const basic_string<
                       typename iterator_traits<BiIter>::value_type, ST, SA>& rhs);
30 Returns: !(rhs < lhs).
   template <class BiIter>
     bool operator==(typename iterator_traits<BiIter>::value_type const* lhs,
                     const sub_match<BiIter>& rhs);
31 Returns: rhs.compare(lhs) == 0.
   template <class BiIter>
     bool operator!=(typename iterator_traits<BiIter>::value_type const* lhs,
                     const sub_match<BiIter>& rhs);
32 Returns: ! (lhs == rhs).
```

```
template <class BiIter>
     bool operator<(typename iterator_traits<BiIter>::value_type const* lhs,
                    const sub_match<BiIter>& rhs);
33 Returns: rhs.compare(lhs) > 0.
   template <class BiIter>
     bool operator>(typename iterator_traits<BiIter>::value_type const* lhs,
                    const sub_match<BiIter>& rhs);
34 Returns: rhs < lhs.
   template <class BiIter>
     bool operator>=(typename iterator_traits<BiIter>::value_type const* lhs,
                     const sub_match<BiIter>& rhs);
35 Returns: !(lhs < rhs).
   template <class BiIter>
     bool operator<=(typename iterator_traits<BiIter>::value_type const* lhs,
                     const sub_match<BiIter>& rhs);
36 Returns: !(rhs < lhs).
   template <class BiIter>
     bool operator==(const sub_match<BiIter>& lhs,
                     typename iterator_traits<BiIter>::value_type const* rhs);
37 Returns: lhs.compare(rhs) == 0.
   template <class BiIter>
     bool operator!=(const sub match<BiIter>& lhs,
                     typename iterator_traits<BiIter>::value_type const* rhs);
38 Returns: !(1hs == rhs).template <class BiIter>
     bool operator<(const sub_match<BiIter>& lhs,
                    typename iterator_traits<BiIter>::value_type const* rhs);
39 Returns: lhs.compare(rhs) < 0.
```

```
template <class BiIter>
     bool operator>(const sub_match<BiIter>& lhs,
                   typename iterator_traits<BiIter>::value_type const* rhs);
40 Returns: rhs < lhs.
   template <class BiIter>
     bool operator>=(const sub match<BiIter>& lhs,
                    typename iterator_traits<BiIter>::value_type const* rhs);
41 Returns: !(lhs < rhs).
   template <class BiIter>
     bool operator<=(const sub_match<BiIter>& lhs,
                    typename iterator_traits<BiIter>::value_type const* rhs);
42 Returns: !(rhs < 1hs).template <class BiIter>
     bool operator==(typename iterator_traits<BiIter>::value_type const& lhs,
                    const sub_match<BiIter>& rhs);
43 Returns: rhs.compare(typename sub_match<BiIter>::string_type(1, lhs))
        == 0.template <class BiIter>
     bool operator!=(typename iterator traits<BiIter>::value type const& lhs,
                    const sub_match<BiIter>& rhs);
44 Returns: !(1hs == rhs).template <class BiIter>
     bool operator<(typename iterator_traits<BiIter>::value_type const& lhs,
                    const sub_match<BiIter>& rhs);
45 Returns: rhs.compare(typename sub_match<BiIter>::string_type(1, lhs))
        > 0.template <class BiIter>
     bool operator>(typename iterator_traits<BiIter>::value_type const& lhs,
                   const sub_match<BiIter>& rhs);
46 Returns: rhs < lhs.
```

```
template <class BiIter>
     bool operator>=(typename iterator_traits<BiIter>::value_type const& lhs,
                     const sub match<BiIter>& rhs);
47 Returns: !(1hs < rhs).template <class BiIter>
     bool operator<=(typename iterator_traits<BiIter>::value_type const& lhs,
                     const sub_match<BiIter>& rhs);
48 Returns: ! (rhs < 1hs).
   template <class BiIter>
     bool operator==(const sub_match<BiIter>& lhs,
                     typename iterator_traits<BiIter>::value_type const& rhs);
49 Returns: lhs.compare(typename sub_match<BiIter>::string_type(1, rhs))
        == 0.template <class BiIter>
     bool operator!=(const sub_match<BiIter>& lhs,
                     typename iterator_traits<BiIter>::value_type const& rhs);
50 Returns: !(1hs == rhs).template <class BiIter>
     bool operator<(const sub match<BiIter>& lhs,
                    typename iterator_traits<BiIter>::value_type const& rhs);
51 Returns: lhs.compare(typename sub_match<BiIter>::string_type(1, rhs))
        \leq 0.
   template <class BiIter>
     bool operator>(const sub_match<BiIter>& lhs,
                    typename iterator_traits<BiIter>::value_type const& rhs);
52 Returns: rhs < lhs.
   template <class BiIter>
     bool operator>=(const sub_match<BiIter>& lhs,
                     typename iterator_traits<BiIter>::value_type const& rhs);
53 Returns: !(lhs < rhs).
```

```
template <class BiIter>
     bool operator<=(const sub_match<BiIter>& lhs,
                      typename iterator_traits<BiIter>::value_type const& rhs);
54 Returns: !(\text{rhs} < \text{lhs}).template <class charT, class ST, class BiIter>
     basic_ostream<charT, ST>&
     operator<<(basic_ostream<charT, ST>& os, const sub_match<BiIter>& m);
55 Returns: (os << m.str()).
```
### **4.7 28.10 Class template match\_results [re.results]**

Change the code in the class template after the comment //28.10.5, format: as follows. (Note, I propose a slight semantic change to the existing format returning a string. In the original version this would take the allocator type from the passed in fmt parameter instead of the default allocator, which is used with the character pointer version):

```
template <class OutputIter>
 OutputIter
format(OutputIter out,
        const char_type* fmt_first, const char_type* fmt_last,
        regex_constants::match_flag_type flags =
         regex_constants::format_default) const;
template <class OutputIter, class ST, class SA>
  OutputIter
  format(OutputIter out,
         const basic_string_view<char_type, ST, SA>& fmt,
         regex_constants::match_flag_type flags =
           regex_constants::format_default) const;
template <class ST<del>, class SA</del>>
 basic string<char type, ST, SA>string type
 format(const-basic_string_view<char_type, ST<del>, SA>&</del> fmt,
        regex_constants::match_flag_type flags =
          regex_constants::format_default) const;
string_type
format(const char_type* fmt,
       regex_constants::match_flag_type flags =
         regex_constants::format_default) const;
```
### **4.7.1 28.10.5 match\_results formatting [re.results.form]**

Change p4 to p10 as follows:

```
template <class OutputIter, class ST<del>, class SA</del>>
     OutputIter format(OutputIter out,
                 const basic_string_view<char_type, ST<del>, SA>&</del> fmt,
                       regex_constants::match_flag_type flags =
                         regex_constants::format_default) const;
1 Effects: Equivalent to:
          return format(out, fmt.data(), fmt.data() + fmt.size(), flags);
  template <class ST, class SA>
     basic_string<char_type, ST, SA>string_type
     format(const-basic_string_view<char_type, ST<del>, SA</del>>& fmt,
            regex_constants::match_flag_type flags =
              regex_constants::format_default) const;
2 Requires: ready() == true.
3 Effects: Constructs an empty string result of type basic_string < char_type, ST, SA>string_ty
        and calls:
          format(back_inserter(result), fmt, flags);
4 Returns: result.
  string_type
     format(const char_type* fmt,
            regex_constants::match_flag_type flags =
              regex_constants::format_default) const;
5 Requires: ready() == true.
<sup>6</sup> Effects: Constructs an empty string result of type string type and calls:
          format(back_inserter(result),
                 fmt, fmt + char_traits<char_type>::length(fmt), flags);
```

```
7 Returns: result.
```
## **4.8 28.11 Regular expression algorithms [re.alg]**

Adjust the changed function apis from the synopsis accordingly.

#### **4.8.1 28.11.2 regex\_match[re.alg.match]**

Change p5 to p8 as follows:

```
template <class charT, class Allocator, class traits>
    bool regex_match(const charT* str,
                     match_results<const charT*, Allocator>& m,
                     const basic_regex<charT, traits>& e,
                     regex_constants::match_flag_type flags =
                       regex_constants::match_default);
1 Returns: regex_match(str, str + char_traits<charT>::length(str), m, e,
       flags).
  template <class ST, class SA, class Allocator, class charT, class traits>
    bool regex_match(const basic_string<charT, ST, SA>& s,
                     match_results<
                       typename basic_string<charT, ST, SA>::const_iterator,
                       Allocator>& m,
                     const basic_regex<charT, traits>& e,
                     regex_constants::match_flag_type flags =
                       regex_constants::match_default);
  template <class ST, class Allocator, class charT, class traits>
    bool regex_match(basic_string_view<charT, ST> s,
                     match results<
                       typename basic_string_view<charT, ST>::const_iterator,
                       Allocator>& m,
                     const basic_regex<charT, traits>& e,
                     regex_constants::match_flag_type flags =
                       regex_constants::match_default);
2 Returns: regex_match(s.begin(), s.end(), m, e, flags).
  template <class charT, class traits>
    bool regex_match(const charT* str,
                     const basic_regex<charT, traits>& e,
                     regex constants:: match flag type flags =
                       regex_constants::match_default);
3 Returns: regex_match(str, str + char_traits<charT>::length(str), e, flags)
  template <class ST, class SA, class charT, class traits>
    bool regex_match(const basic_string<charT, ST, SA>& s,
                     const basic_regex<charT, traits>& e,
                     regex_constants::match_flag_type flags =
                       regex_constants::match_default);
```

```
template <class ST, class charT, class traits>
  bool regex_match(basic_string_view<charT, ST> s,
                   const basic regex<charT, traits>& e,
                   regex_constants::match_flag_type flags =
                     regex_constants::match_default);
```
<sup>4</sup> *Returns:* regex\_match(s.begin(), s.end(), e, flags).

#### **4.8.2 28.11.3 regex\_search[re.alg.search]**

Change p4 to p5 and p7 to p8 as follows:

```
template <class charT, class Allocator, class traits>
bool regex_search(const charT* str, match_results<const charT*, Allocator>& m,
                  const basic regex<charT, traits>& e,
                  regex constants:: match flag type flags =
                    regex_constants::match_default);
```
1 *Returns:* The result of regex\_search(str, str + char\_traits<charT>::length(str), m, e, flags).

```
template <class ST, class SA, class Allocator, class charT, class traits>
  bool regex_search(const basic_string<charT, ST, SA>& s,
                    match_results<
                      typename basic_string<charT, ST, SA>::const_iterator,
                      Allocator>& m,
                    const basic_regex<charT, traits>& e,
                    regex_constants::match_flag_type flags =
                      regex_constants::match_default);
template <class ST, class Allocator, class charT, class traits>
  bool regex_search(basic_string_view<charT, ST> s,
                    match_results<
                      typename basic_string_view<charT, ST>::const_iterator,
```
Allocator>& m, const basic\_regex<charT, traits>& e, regex\_constants::match\_flag\_type flags = regex\_constants::match\_default);

<sup>2</sup> *Returns:* The result of regex\_search(s.begin(), s.end(), m, e, flags).

template <class BidirectionalIterator, class charT, class traits> bool regex\_search(BidirectionalIterator first, BidirectionalIterator last, const basic\_regex<charT, traits>& e, regex\_constants::match\_flag\_type flags = regex\_constants::match\_default);

<sup>3</sup> *Effects:* Behaves "as if" by constructing an object what of type match results<BidirectionalIterator>. and then returning the result of regex search(first, last, what, e, flags).

```
template <class charT, class traits>
    bool regex_search(const charT* str,
                      const basic_regex<charT, traits>& e,
                      regex_constants::match_flag_type flags =
                        regex_constants::match_default);
4 Returns: regex_search(str, str + char_traits<charT>::length(str), e, flags).
  template <class ST, class SA, class charT, class traits>
    bool regex_search(const basic_string<charT, ST, SA>& s,
                      const basic_regex<charT, traits>& e,
                      regex_constants::match_flag_type flags =
                        regex_constants::match_default);
  template <class ST, class charT, class traits>
    bool regex search(basic string view<charT, ST> s,
                      const basic_regex<charT, traits>& e,
                      regex_constants::match_flag_type flags =
                        regex constants::match default);
```
<sup>5</sup> *Returns:* regex\_search(s.begin(), s.end(), e, flags).

### **4.8.3 28.11.4 regex\_replace[re.alg.replace]**

Change the section as follows:

```
template <class OutputIterator, class BidirectionalIterator,
    class traits, class charT, class ST<del>, class SA</del>>
  OutputIterator
  regex_replace(OutputIterator out,
                BidirectionalIterator first, BidirectionalIterator last,
                const basic_regex<charT, traits>& e,
                const-basic_string_view<charT, ST<del>, SA</del>>& fmt,
                regex_constants::match_flag_type flags =
                  regex_constants::match_default);
template <class OutputIterator, class BidirectionalIterator,
    class traits, class charT>
  OutputIterator
  regex_replace(OutputIterator out,
                BidirectionalIterator first, BidirectionalIterator last,
                const basic_regex<charT, traits>& e,
                const charT* fmt,
                regex_constants::match_flag_type flags =
                  regex_constants::match_default);
```
<sup>1</sup> *Effects:* Constructs a regex iterator object i as if by

regex\_iterator<BidirectionalIterator, charT, traits> i(first, last, e, flags)

and uses i to enumerate through all of the matches m of type match results<BidirectionalIterators that occur within the sequence [first, last). If no such matches are found and !(flags & regex\_constants::format\_no\_copy), then calls

```
out = std::copy(first, last, out)
```
If any matches are found then, for each such match:

- If !(flags & regex\_constants::format\_no\_copy), calls out = std::copy(m.prefix().first, m.prefix().second, out)
- Then calls

out = m.format(out, fmt, flags)

for the first form of the function and

out = m.format(out, fmt, fmt + char\_traits<charT>::length(fmt), flags)

for the second.

Finally, if such a match is found and ! (flags & regex constants::format nocopy), calls

out = std::copy(last\_m.suffix().first, last\_m.suffix().second, out)

where last  $m$  is a copy of the last match found. If flags & regex constants::format first only is non-zero, then only the first match found is replaced.

```
2 Returns: out.
```

```
template <class traits, class charT, class ST, delclass SA, class FST<del>, class FSA</del>>
 basic_string<charT, ST<del>, SA</del>>
 regex_replace(const basic_string_view<charT, ST, SA>& s,
                const basic_regex<charT, traits>& e,
                const basic_string_view<charT, FST, FSA>& fmt,
                regex_constants::match_flag_type flags =
                  regex_constants::match_default);
template <class traits, class charT, class ST, class SA>
  basic_string<charT, ST, SA>
 regex_replace(const basic_string<charT, ST, SA>& s,
                const basic_regex<charT, traits>& e,
                const charT* fmt,
                regex_constants::match_flag_type flags =
                  regex_constants::match_default);
```
<sup>3</sup> *Effects:* Constructs an empty string result of type basic\_string<charT, ST, SA> and calls:

```
regex_replace(back_inserter(result), s.begin(), s.end(), e, fmt, flags);
```

```
4 Returns: result.
```

```
template <class traits, class charT, class ST, class SA>
  basic_string<charT>
  regex_replace(const charT* s,
               const basic_regex<charT, traits>& e,
                const basic_string<charT, ST, SA>& fmt,
               regex_constants::match_flag_type flags =
                  regex_constants::match_default);
template <class traits, class charT>
  basic_string<charT>
  regex_replace(const charT* s,
                const basic_regex<charT, traits>& e,
                const charT* fmt,
                regex_constants::match_flag_type flags =
                  regex_constants::match_default);
```
<sup>5</sup> *Effects:* Constructs an empty string result of type basic\_string<charT> and calls:

```
regex_replace(back_inserter(result),
              s, s + char_traits<charT>::length(s), e, fmt, flags);
```
<sup>6</sup> *Returns:* result.